## **Ownership and History**

Standard prepared by: Holly Tracy

Data steward(s) Holly Tracy, (502) 564-4286, ext. 4225

Office(s) Office of Career and Technical Education

**Revision history** 

April 1, 2024 Updated the screenshots for Section B Updated Program Status, Status, and Career Readiness Type in Section B.

July 3, 2023 Updated link for <u>Senate Bill 25</u>

April 19, 2023 Career Readiness record created in Infinite Campus.

## Rev. 4/1/2024

| Contents                                                          |   |
|-------------------------------------------------------------------|---|
| Ownership and History                                             | 1 |
| Overview                                                          | 3 |
| Section A – Adding or Updating a Career Readiness Record          | 3 |
| Section B – Career Readiness – Work- Based Learning Data Elements | 4 |
| Program Information                                               | 4 |
| Course Information                                                | 5 |
| Employer Information                                              | 6 |
|                                                                   |   |

## Rev. 4/1/2024

## Overview

## Description

The Career Readiness program in Infinite Campus is used to report on-the-job hours completed by students participating in a cooperative (co-op) or internship course.

## Regulation citation(s)

KRS 158.6455(1)(b)5d as amended by the 2023 Regular Session Senate Bill 25

#### Data Use

• Accountability: postsecondary readiness

## Related ad-hoc filters and reports

• KY State Reporting – Career Readiness Report

#### **Training and Documentation**

• <u>Career Readiness (Program Participation) article</u>

## Section A – Adding or Updating a Career Readiness Record

Classic View: Student Information | Program Participation | Career Readiness Search Terms: Career Readiness

Select a Calendar Year filter to limit the records that display to that year. Select an existing record to view or edit it or click New to enter a new Career Readiness record.

| Career Readiness 🗹                             | 7<br>rade: 11 #123407 DOB: 05/31/2011 | Student Information > Program Participation > Career Readiness Related Tools                   |
|------------------------------------------------|---------------------------------------|------------------------------------------------------------------------------------------------|
| School Year                                    | Calendar Year                         | r Filter                                                                                       |
| Start Date: 09/09/2022<br>End Date: 10/13/2022 | CR Hour: 22<br>CR Minute:             | Career Type: Clinical Experience<br>Career Cluster: Arts, A/V Technology, and<br>Communication |
| Created By: SAMPLE DISTRICT 1234               | 07/01/2022                            | Contribution (                                                                                 |
| New Documents Print                            |                                       |                                                                                                |

## Rev. 4/1/2024

## Section B – Career Readiness – Work- Based Learning Data Elements

## **Program Information**

| Career Readiness                                          |                                              |
|-----------------------------------------------------------|----------------------------------------------|
| Program Information                                       |                                              |
|                                                           |                                              |
| Start Date * month/day/year                               | End Date           month/dsy/year         Êa |
| Program Status                                            | Status *                                     |
| Career Readiness Type 🚯                                   |                                              |
| Career Readiness Type *                                   |                                              |
|                                                           | ۲.                                           |
| Career Cluster *                                          |                                              |
|                                                           | · · · · · · · · · · · · · · · · · · ·        |
| Certificate (s) / Credential (s) / Associate Degree (s) 🚯 |                                              |
| Aligned Credential Or Degree                              |                                              |
|                                                           |                                              |
| Hours *                                                   |                                              |
| · ·                                                       |                                              |
| Comments<br>Maximum 500 characters                        |                                              |
|                                                           |                                              |
|                                                           |                                              |
|                                                           |                                              |
|                                                           |                                              |
|                                                           | <i>A</i>                                     |
| Save Cancel Delete                                        |                                              |

**Start Date**: Enter the day on which the student entered the program.

End Date: Leave blank or enter the day on which the student ended the program.

#### Program Status: Leave blank or select 01: Career Readiness

**Status:** If a student has successfully completed the Work-Based Learning (WBL) experience and accumulated 300 hours or more, choose P: Pass. If a student is currently in a WBL program and has accumulated less than 300 hours, choose IP: In-Progress. If a student failed the WBL experience, choose F: Fail.

- P: Pass
- IP: In Progress
- F: Fail

**Career Readiness Type:** Select the type of learning or work experience in which the student is involved that has been approved by the KDE for post-secondary readiness.

- 3: Cooperative education
- 11: Unpaid Internship
- 8: Paid internship

**Career Cluster:** Select a Career Cluster for the student's program from a drop list. This code is defined on the <u>NAICS Website</u>.

## Rev. 4/1/2024

- 11: Agriculture, Forestry, Fishing and Hunting
- 21: Mining
- 22: Utilities
- 23: Construction
- 31-33: Manufacturing
- 42: Wholesale Trade
- 44-45: Retail Trade
- 48-49: Transportation and Warehousing
- 51: Information
- 52: Finance and Insurance
- 53: Real Estate Rental and Leasing
- 54: Professional, Scientific, and Technical Services

- 55: Management of Companies and Enterprises
- 56: Administrative and Support and Waste Management and Remediation Services
- 61: Educational Services
- 62: Health Care and Social Assistance
- 71: Arts, Entertainment, and Recreation
- 72: Accommodation and Food Services
- 81: Other Services (except Public Administration)
- 92: Public Administration

Aligned Credential or Degree: Select the appropriate pathway/CIP code.

Hours: Enter the number of hours the student has completed in the WBL experience.

Comments: Enter additional information; up to 500 characters.

## **Course Information**

| Course Information                                                                                |                                          |                   |                |
|---------------------------------------------------------------------------------------------------|------------------------------------------|-------------------|----------------|
| ✓ Auto-fill Course Fields Based on Course Number Selection                                        |                                          |                   |                |
| Course Number Enter at least one character Click Add if you need to enter course information. Add | Course Name Enter at least one character | State Course Code | Credits Earned |

Click Add to enter course information.

- Course Number- Enter the course number.
- Course Name- Enter the name of the course.
- State Course Code- Enter the State Course Code associated with the course.
- Credits Earned-Enter the number of credits earned for this course.

## Rev. 4/1/2024

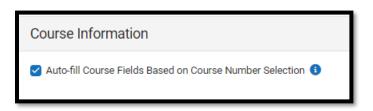

• Check this box to make this preference auto-fill the Course Name and State Code when the associated Course Number is entered.

# NOTE: Select up to five State Course Code(s) if the student's work was associated with a course(s). The KDE will search the transcript for credits earned matching this state code.

#### **Employer Information**

| Employer Information               |                                      |                                 |
|------------------------------------|--------------------------------------|---------------------------------|
| Employer<br>Maximum 150 characters | Supervisor<br>Maximum 150 characters | Position Maximum 150 characters |
| Phone #                            | Email                                | ]                               |

NOTE: Completion of this section is not required by the KDE.

**Employer:** Enter the employer's name.

**Supervisor:** Enter the supervisor's name.

**Position:** Enter the student's position.

**Phone #:** Enter the supervisor's phone number.

Email: Enter the supervisor's email address.

Once the students Career Readiness record has been created, there will be an option to print from the landing page.

| Generated on 0                                                         | Sample State<br>2/23/2024 10:08:58 AM Page                       |                                                       | TEST, Student - Career Readiness Summary<br>Grade: 10 Birthdate: 01/01/2013 State ID: 2121190353 |                |  |
|------------------------------------------------------------------------|------------------------------------------------------------------|-------------------------------------------------------|--------------------------------------------------------------------------------------------------|----------------|--|
| Start Date: 02/05/<br>Program Status:<br>Career Type: Coc              |                                                                  | Career Readiness Reco<br>End Date:<br>Other Type:     | rds<br>Created Bv: SAMPLE<br>: 02/23/2<br>Status: In-Progress                                    |                |  |
| Course Number                                                          | Course Name                                                      | State Course Co                                       | de                                                                                               | Credits Earned |  |
| 49900111                                                               | EXPERIENCE-BASED WOR                                             | K 901005: Experien                                    | 901005: Experience-Based Work                                                                    |                |  |
|                                                                        | edential(s) / Associate Degree<br>s) / Credential(s) / Associate | (s): 14.0803.00: Structural Engineering<br>Degree(s): |                                                                                                  |                |  |
| Other Certificate(<br>Hours: 25<br>Employer: XYZ C<br>Phone: (222)222- |                                                                  | Supervisor: Carl Crewleader                           | Career Cluster: Const<br>Position: Apprentice                                                    | ruction        |  |